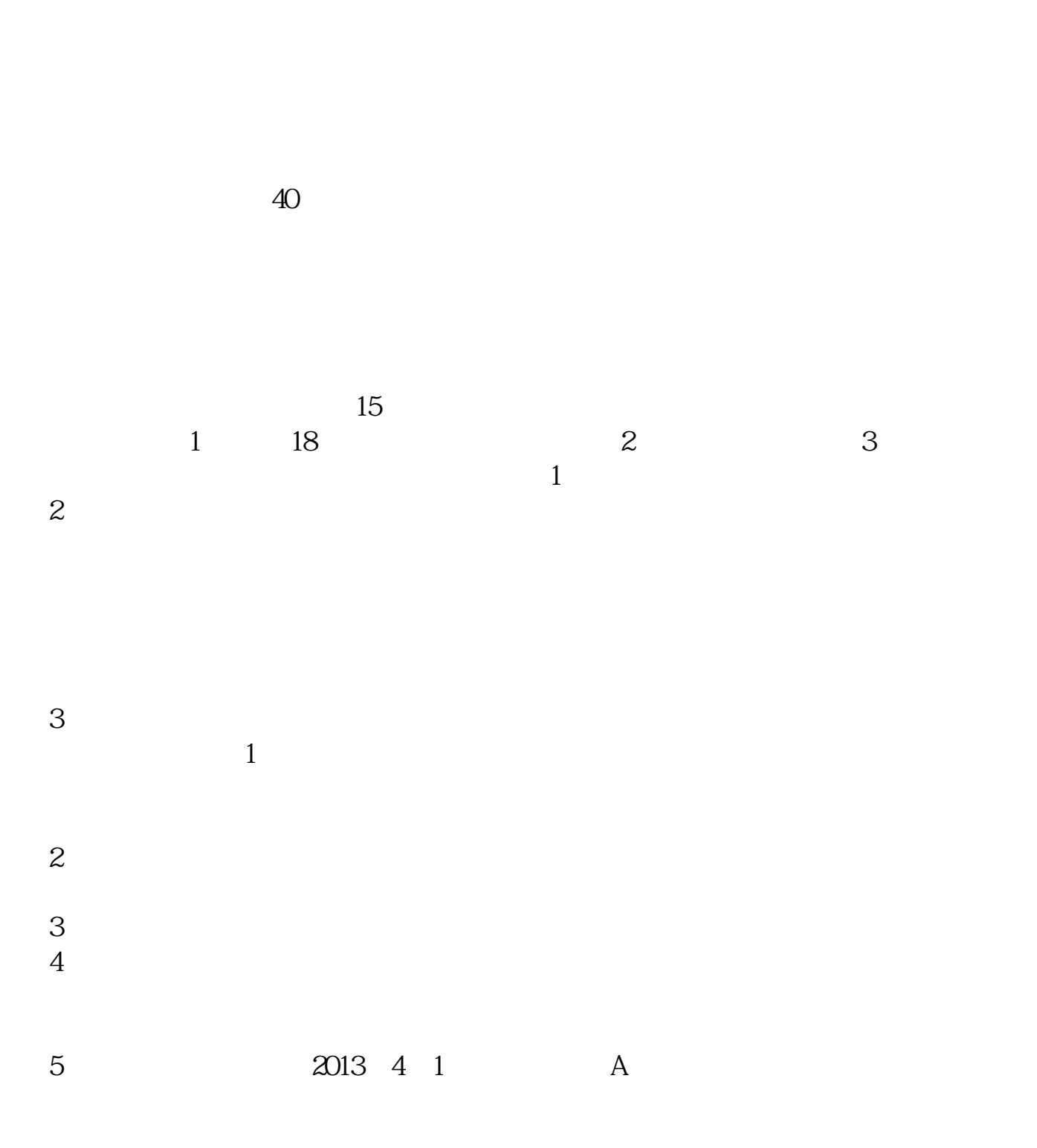

**股票现场开户要多久、一般股票开户审核要多久时间-**

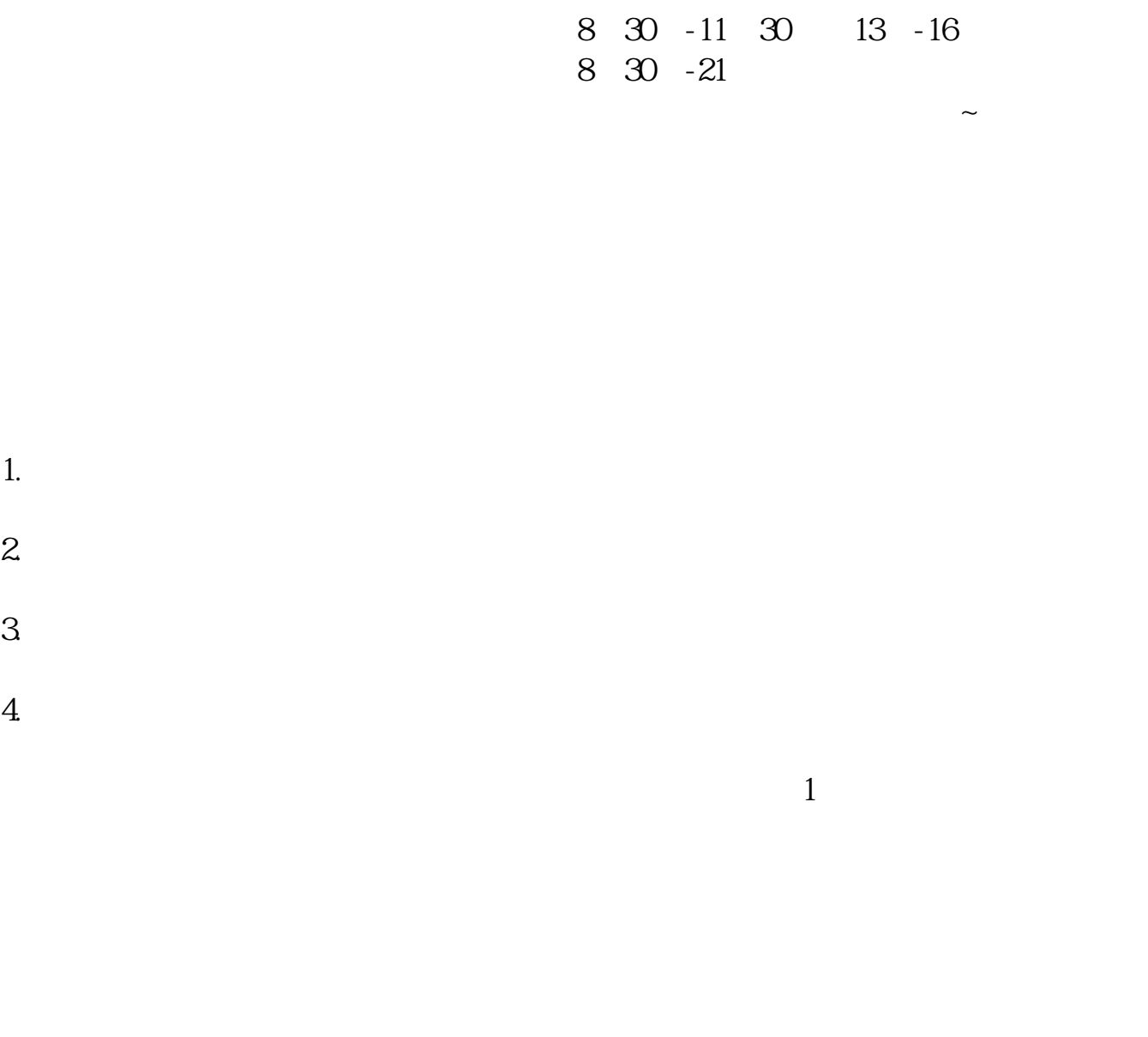

 $\sim$  30  $\sim$ 

 $APP$ 

 $1$ 

 $2<sub>o</sub>$ 

 $3$  (a)  $930$   $1500$  (  $15$  and  $15$  and  $15$  and  $15$  and  $15$  and  $15$  and  $15$  and  $15$  and  $15$  and  $15$  and  $15$  and  $15$  and  $15$  and  $15$  and  $15$  and  $15$  and  $15$  and  $15$  and  $15$  and  $15$  and  $15$  and  $15$  and  $15$  and  $15$  and  $15$   $4$ 

 $9 \quad 00 \qquad 16 \quad 00$ 

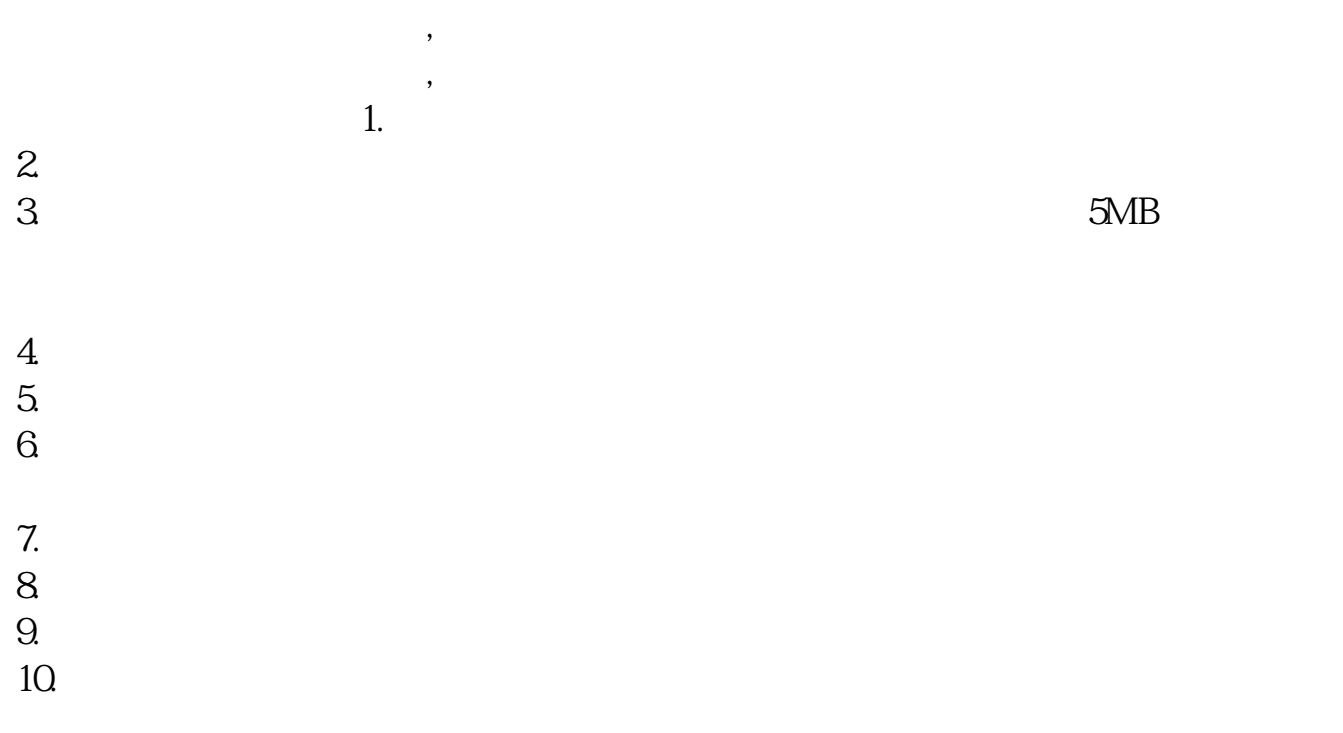

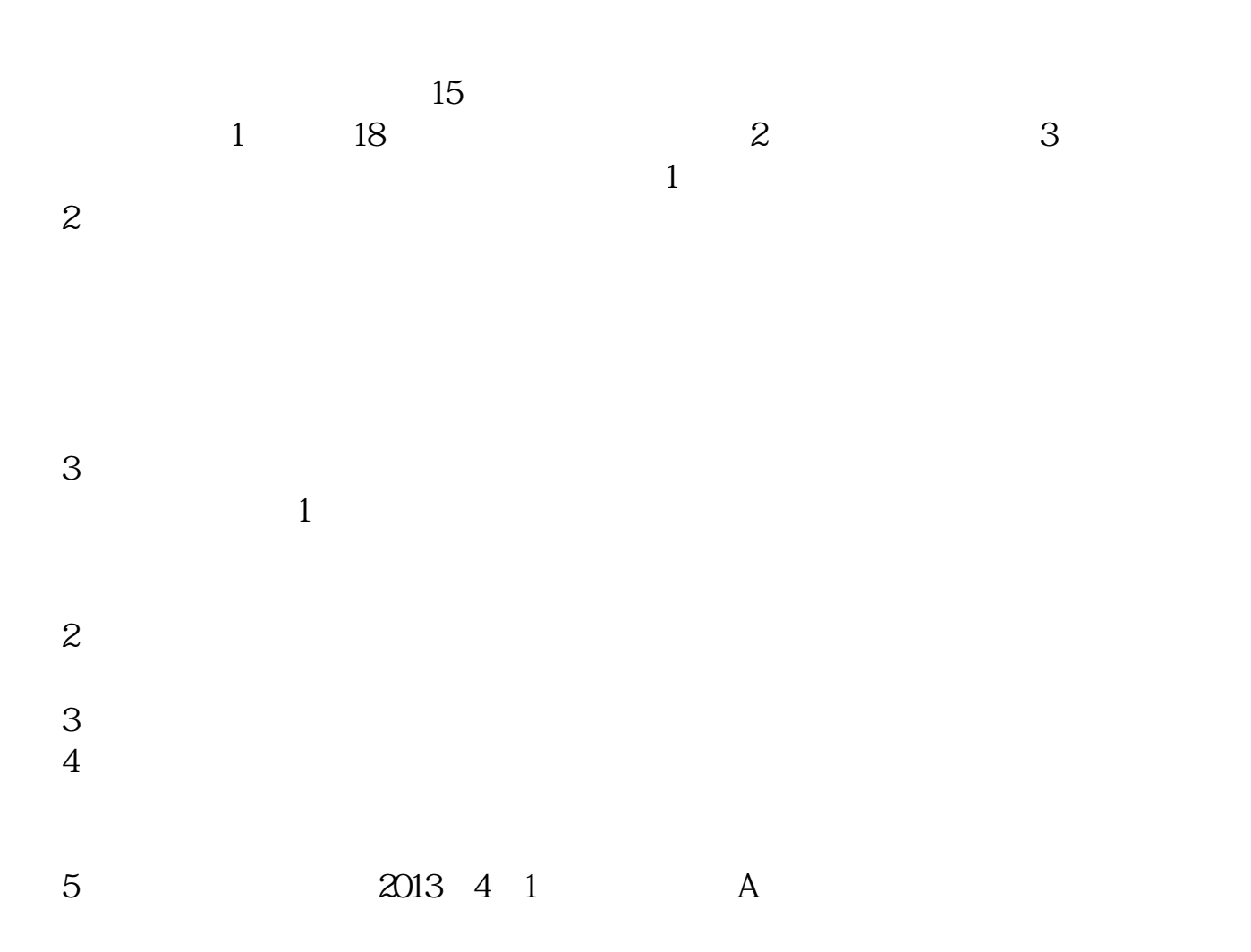

 $\mathfrak{A}$ 

大**、股票开户有时间** 

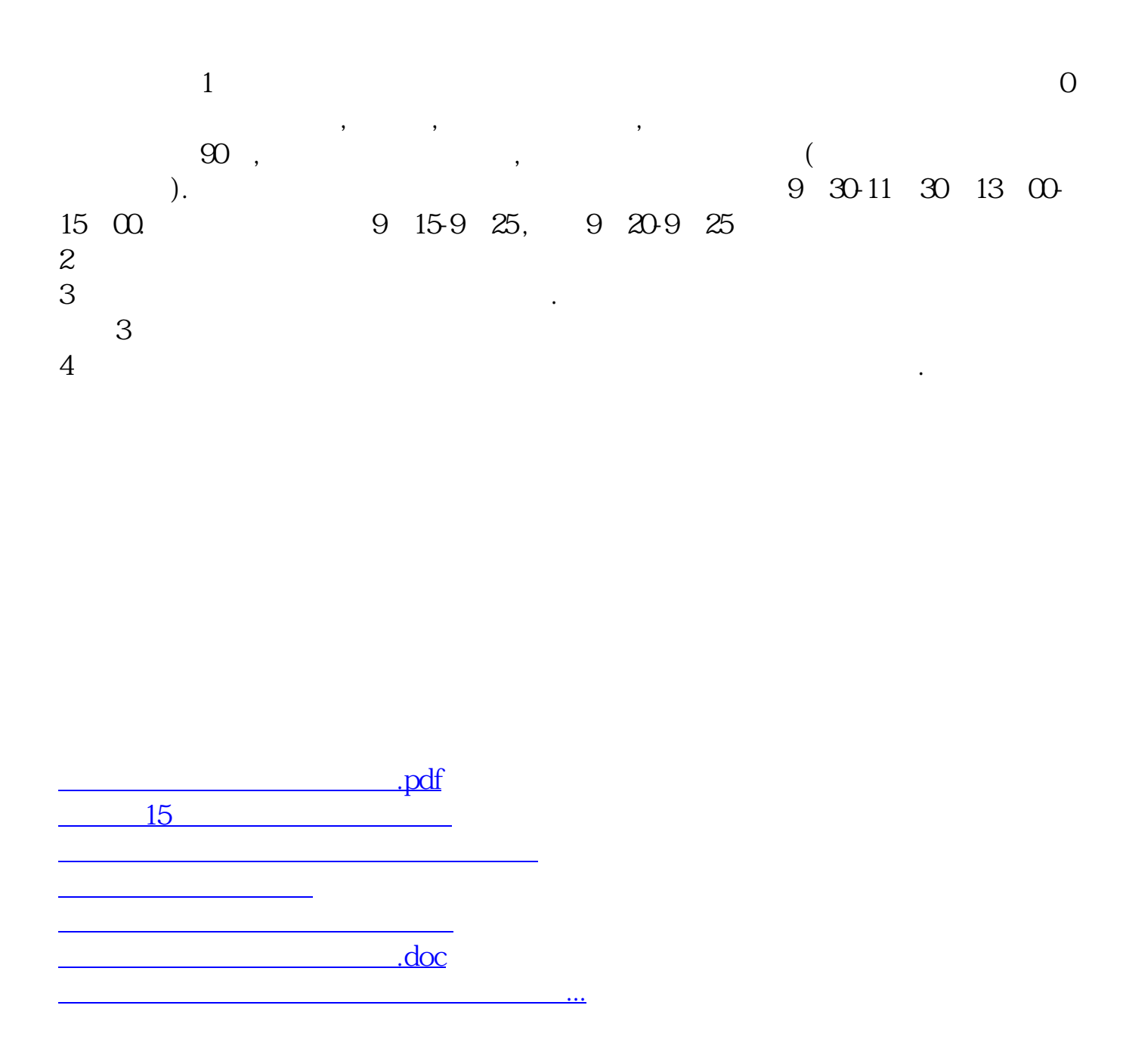

https://www.gupiaozhishiba.com/author/6706.html